### **DAFTARISI**

<span id="page-0-0"></span>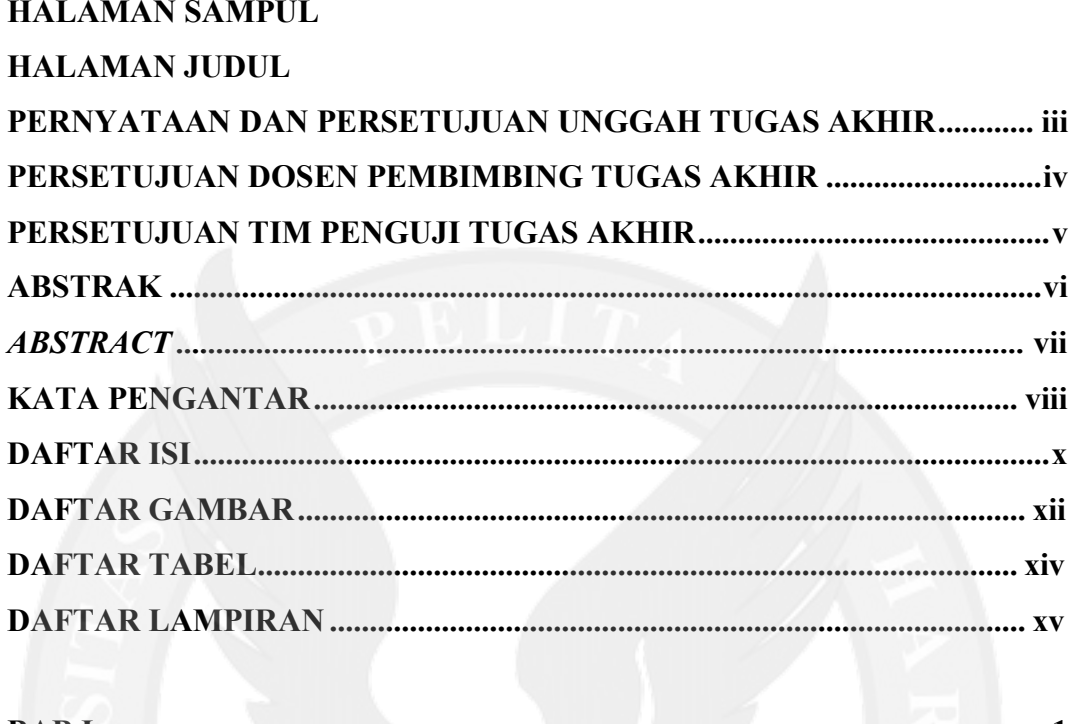

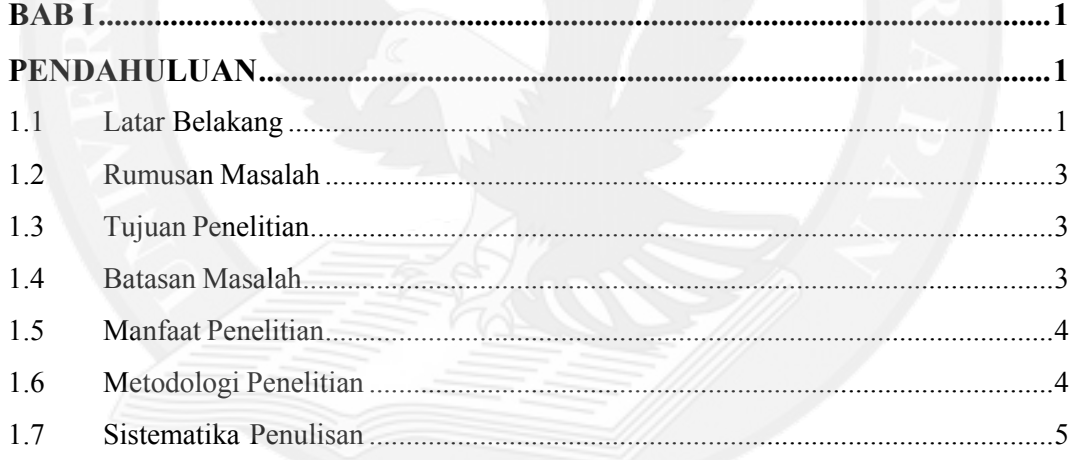

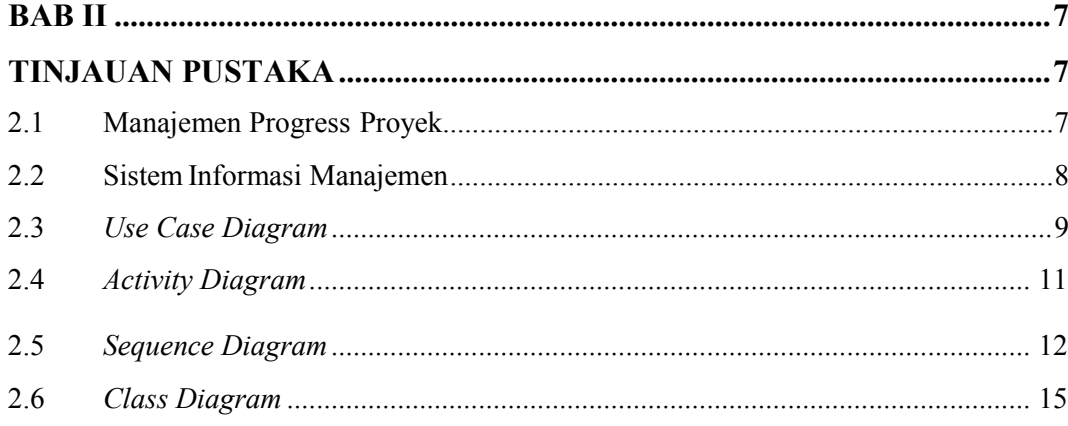

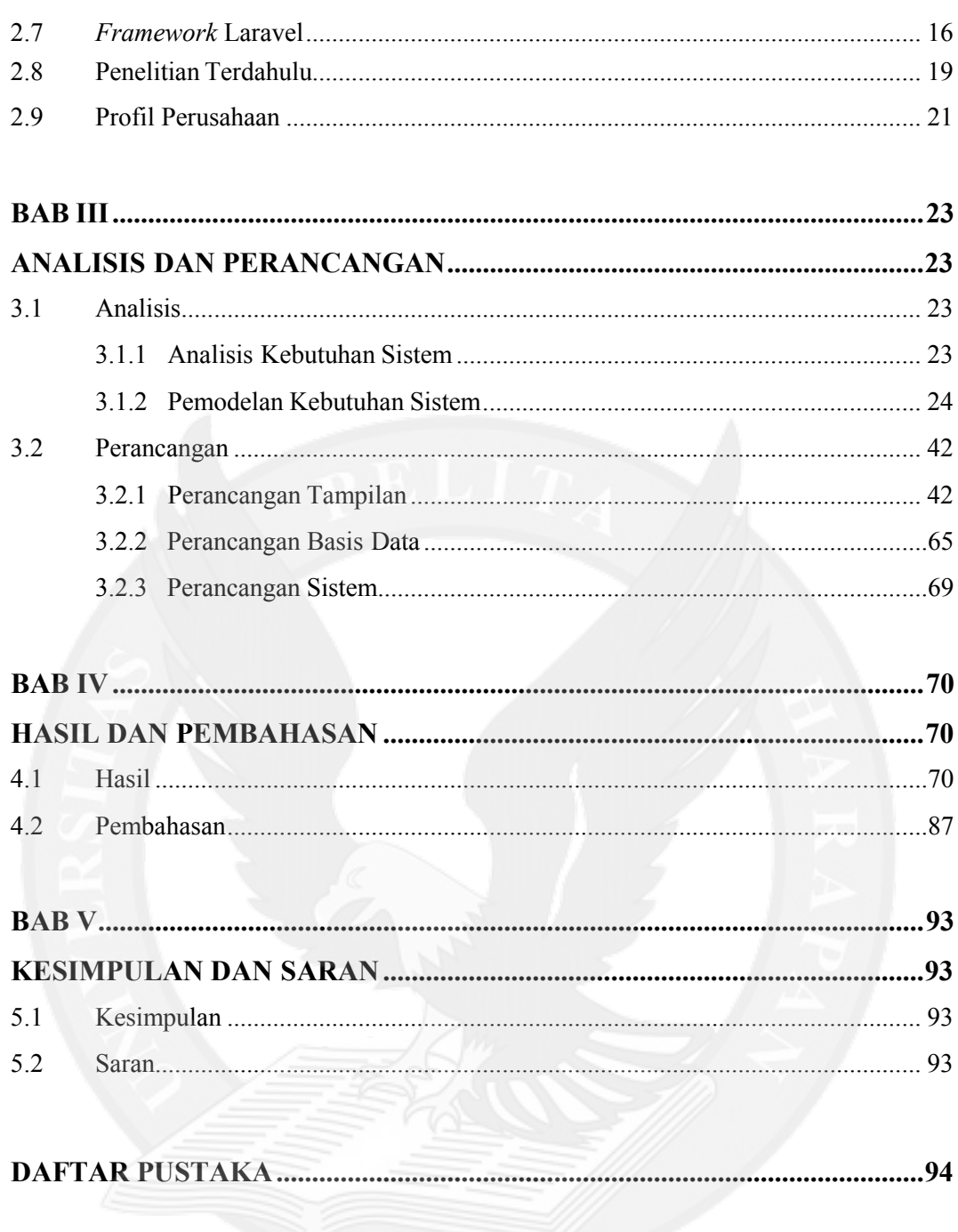

#### **LAMPIRAN**

### **DAFTAR GAMBAR**

<span id="page-2-0"></span>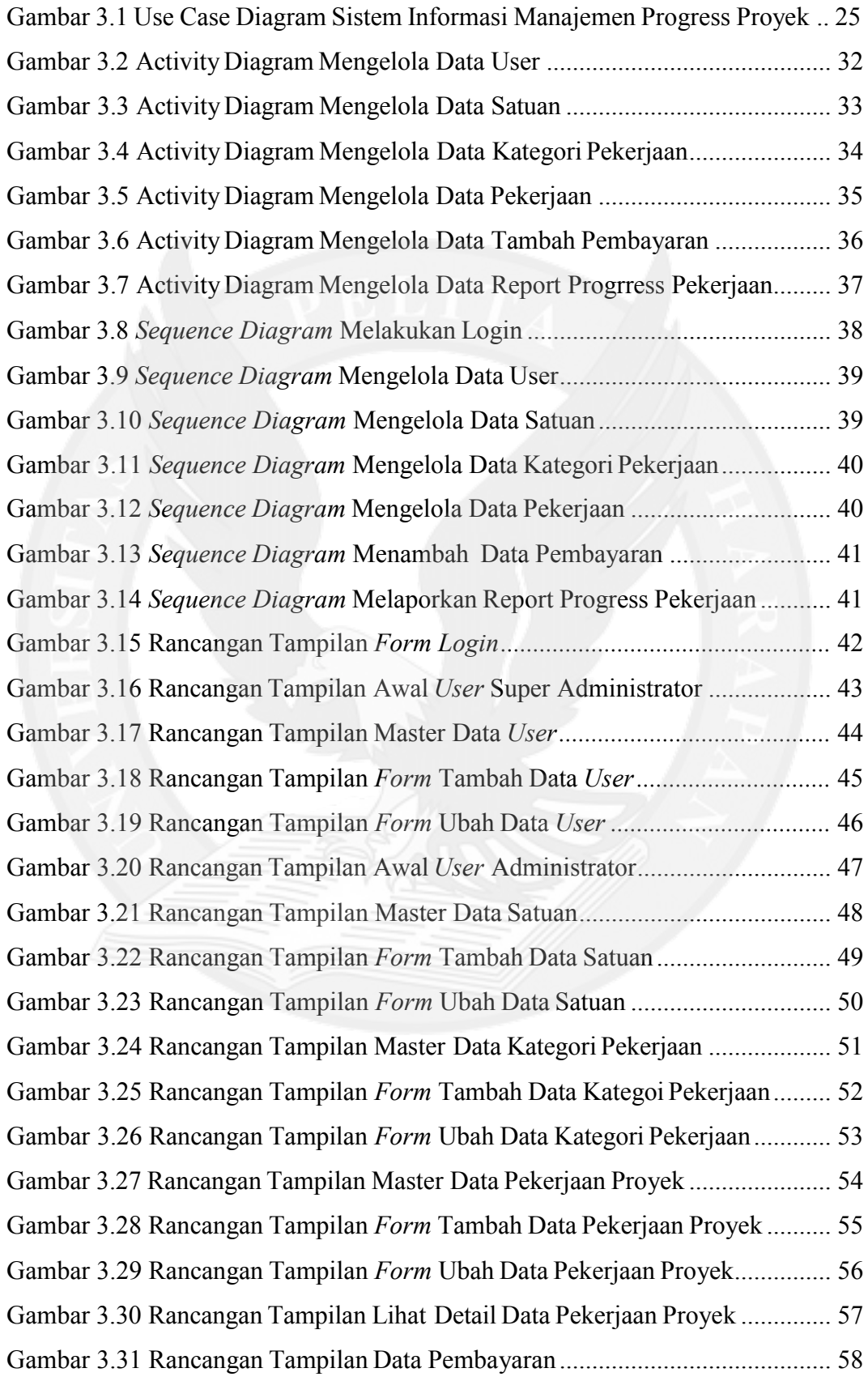

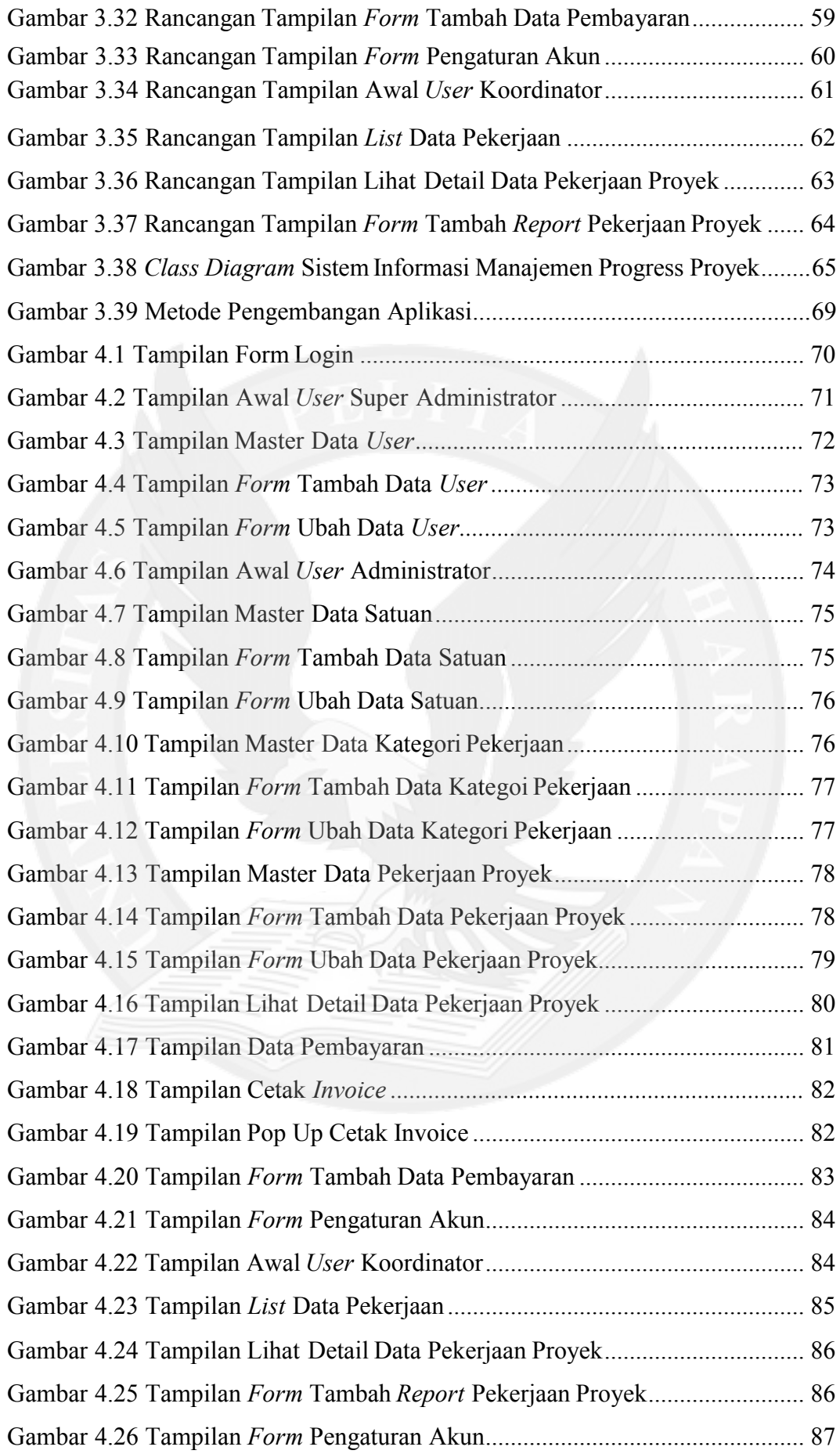

## **DAFTAR TABEL**

<span id="page-4-0"></span>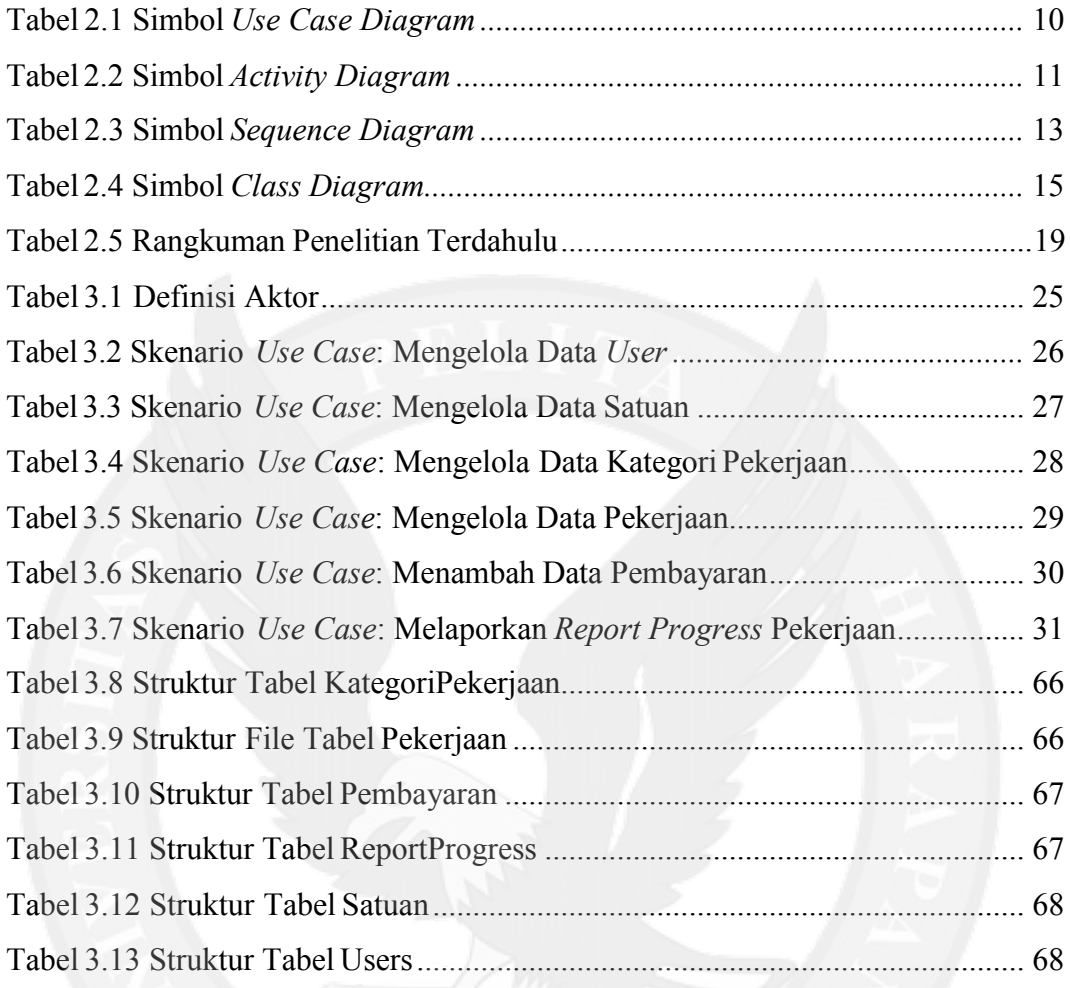

# **DAFTAR LAMPIRAN**

<span id="page-5-0"></span>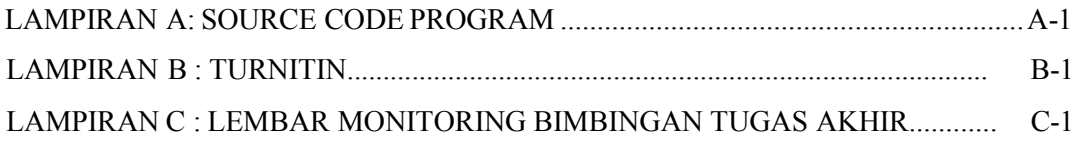

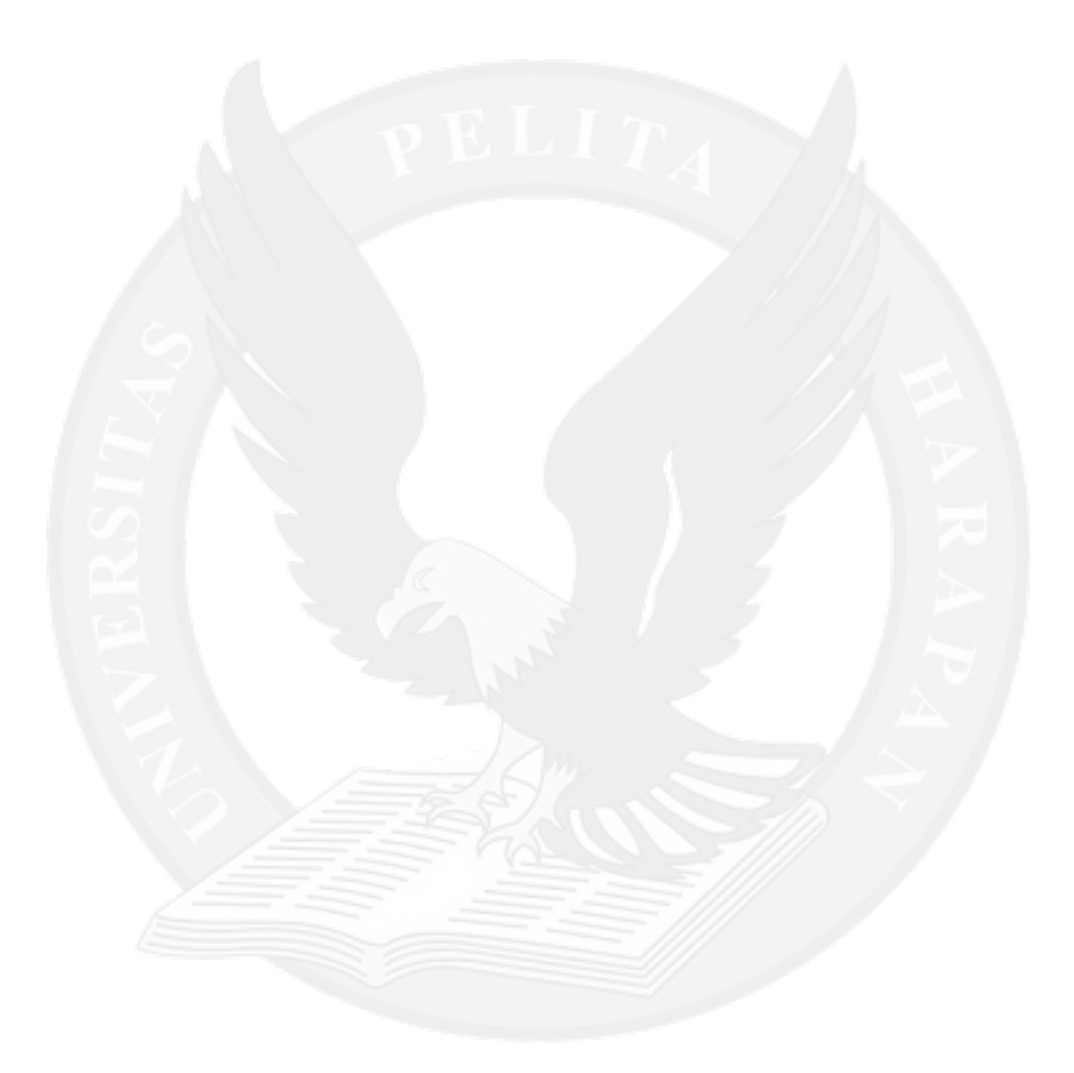